# **応用計量経済学**

# Colin McKenzie

**VAR** AR ARMA  $\sum$  imsters  $\sum$ vector autoregression, VAR VAR VAR ARMA VAR VARモデルの推定・検定に当たっては、デー  $y_t-A-B~x_t-B~x_t-C~y_t-u_t \label{eq:1}$  $\mathbf{x}_t-\mathbf{A}-\mathbf{B} \ \mathbf{x}_t-\mathbf{C} \ \mathbf{y}_t-\mathbf{C} \ \mathbf{y}_t-\mathbf{u}_t$  $u_t$  IID  $v_y$   $u_t$  IID  $v_x$  $E\left\vert u_{t}\right\vert u_{t}$  = xy  $y_t$   $\mathbf{x}_t$  $y_t$  a  $b$   $x_t$  c  $y_t$  e<sub>t</sub>  $x_t$  a  $b x_t$  c  $y_t$  e<sub>t</sub>  $y_t$  $X_t$   $X_t$   $Y_t$  $\begin{array}{ccc}\n\text{VAR} & \text{VAR}\n\end{array}$  $e_t$ , $e_t$  $e_t$ ,  $\frac{u_t - B u_t}{B C}$   $e_t$ ,  $\frac{u_t - C u_t}{B C}$ 1-B C  $\begin{array}{ccccccccc} u_t & u_t & IID & & & E\ e_t & & & E\ e_t & & & \end{array}$  $e_t$  $V_e$  (e<sub>t</sub> (u<sub>t</sub> B u<sub>t</sub> (1) B C  $\mathbf{y}$   $\mathbf{B}$   $\mathbf{x}$   $\mathbf{B}$   $\mathbf{x}$   $\mathbf{B}$   $\mathbf{C}$  $\text{Cov}(e_t, e_{t-k}) = \frac{E(u_t - Bu_t) u_{t-k} - B(u_{t-k})}{B(C)}$  $e_t$ 

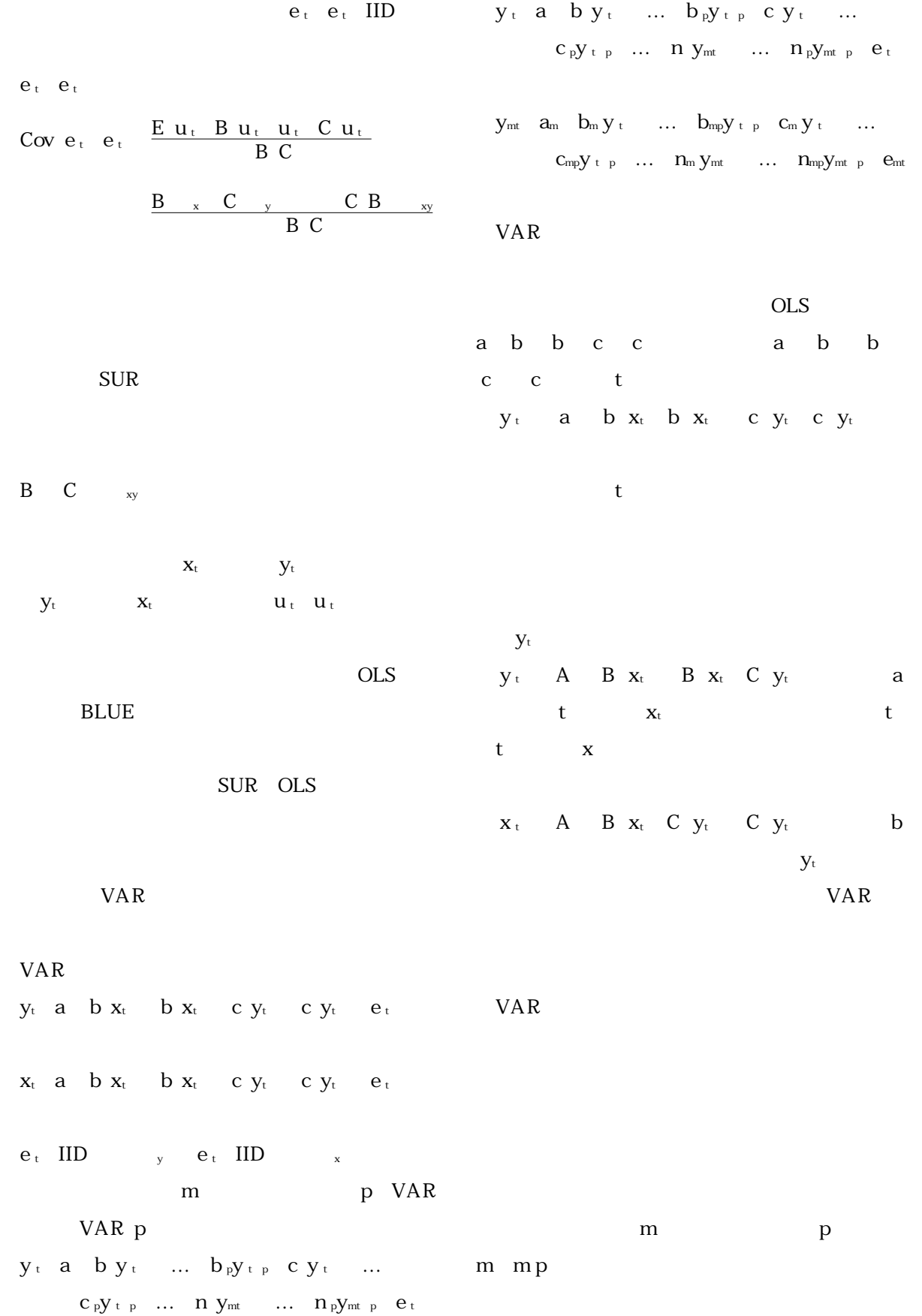

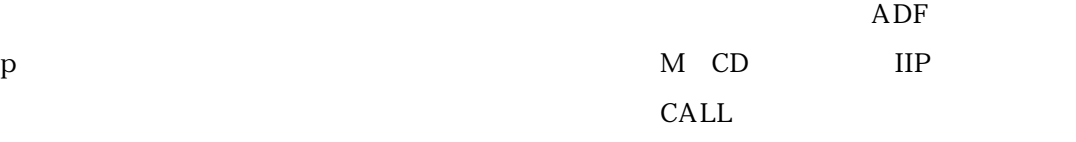

 $m \sim$ 

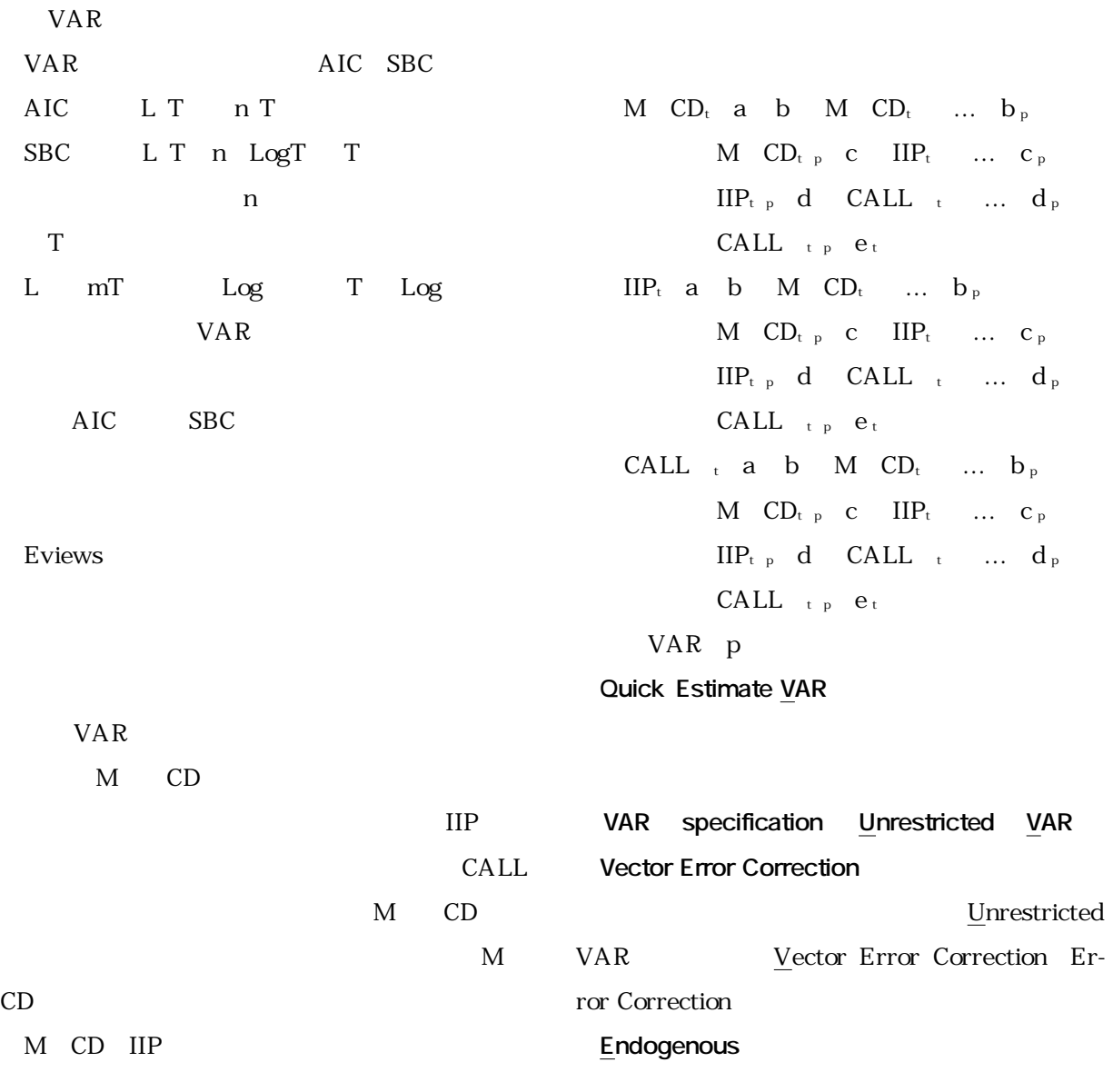

**VAR** 

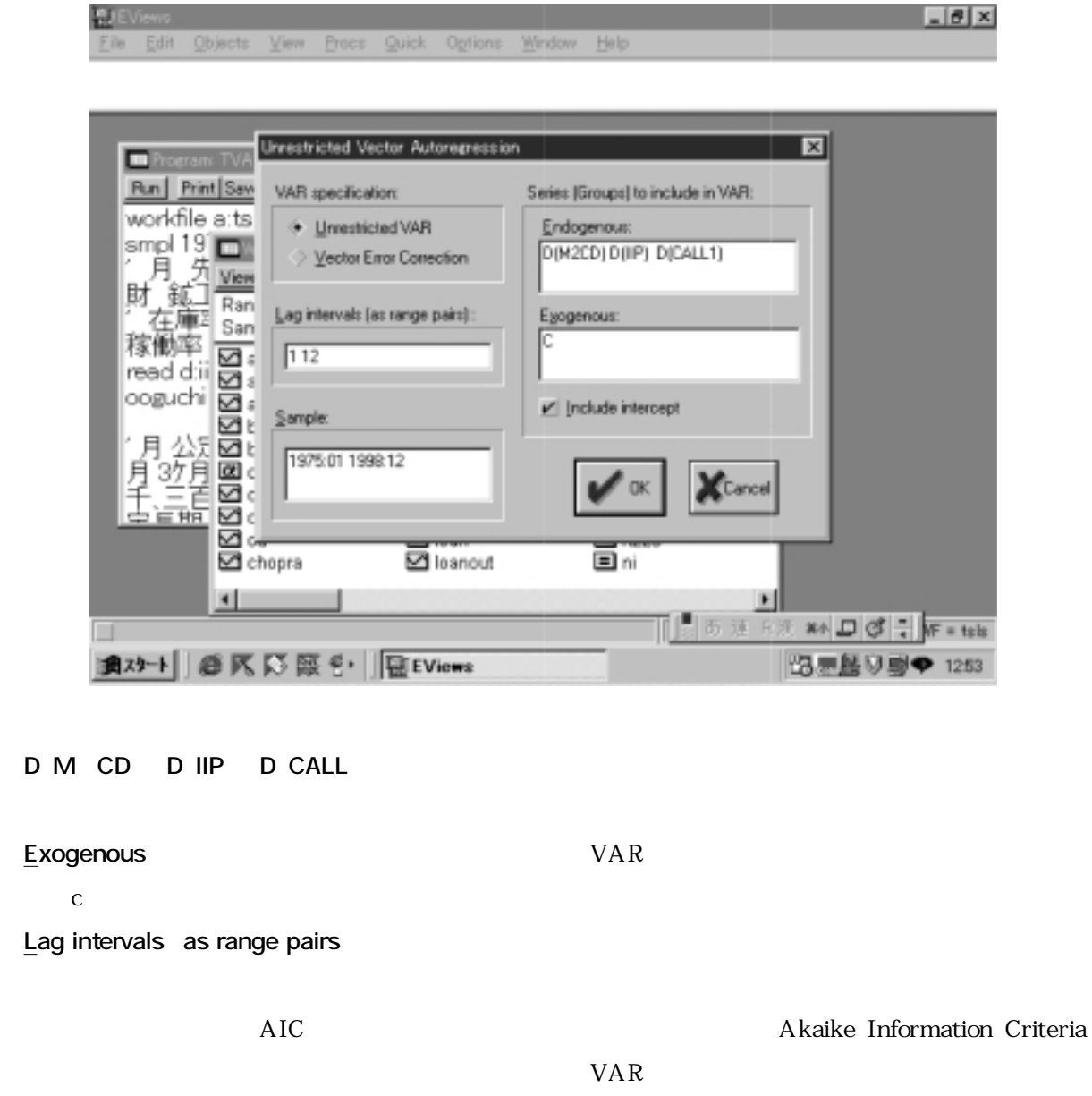

Determinant Residual Covariance

## VAR

R squared, Adj.

R squared

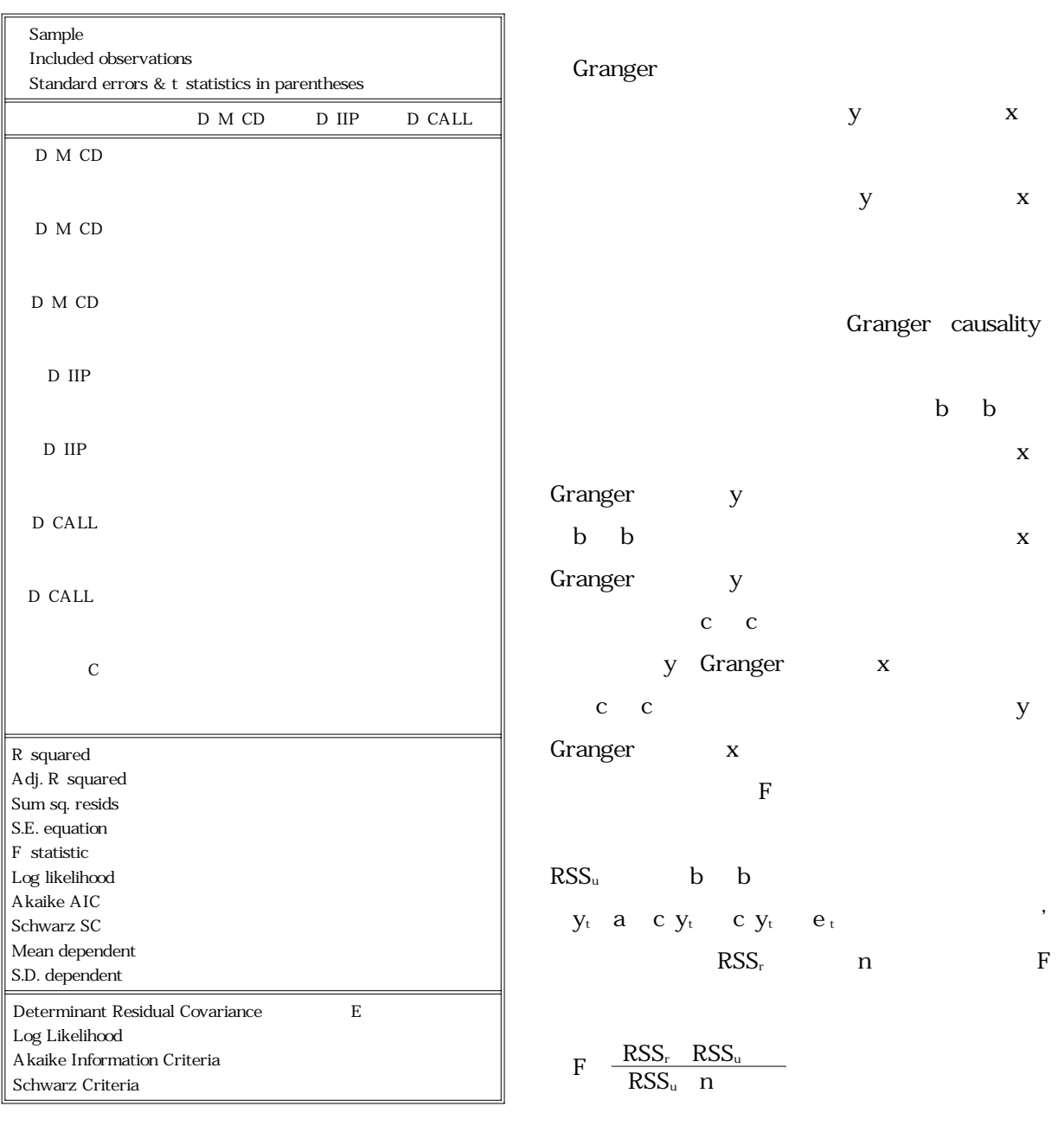

**表9.1 Vector Autoregression Estimates**

Granger test

Toda Phillips 7) 三つの変数(x,y,z)の場合には、因果関係を調べる方法が二つある。例えば、yはGrangerの意味でxと因果関係を有するか  $x_t$  a  $b$   $x_t$   $\ldots$   $b$   $p$ x  $t$ -p  $c$   $y_t$   $\ldots$   $c$   $p$ y $t$ -p  $e$  t s  $C \quad \ldots \quad C \quad p$   $Z_t$  $x_t$  a  $b$   $x_t$  ...  $b$   $p$ **x**  $t$   $p$   $c$   $y_t$   $\ldots$  c  $p$ y $t$   $p$   $d$   $z_t$   $\ldots$   $d$   $p$ z $t$   $p$   $e$   $t$  s  $C = ...C$  p=0 EVIEWS starting Granger

Granger y  $x$   $x$   $y$ Granger Eviews Granger Eviews **Procs Make Endogenous Group View Granger Causality** Lags to include Granger D IIP D M CD Granger されている(F値は2.1、p値は0.1)。またD(M CD DIIP Granger  $\mathbf{F}$  p D CALL D M CD Granger t the p contract of D M CD D CALL Granger  $\bf{F}$  $\mathbf{p}$ D CALL D IIP Granger  $\mathbf F$ p D IIP D CALL Granger 無仮説も棄却されない(F値は1.3、p値は0.2) Granger  $D$ MCD D IIP  $\xrightarrow{\leftarrow}$   $\overrightarrow{D}$  CALL Granger VAR Granger Sims lead lag F x y Granger x y  $y_t$   $c x_t$   $c x_t$   $c x_T$   $c x_t$   $c x_t$   $e_t$ 

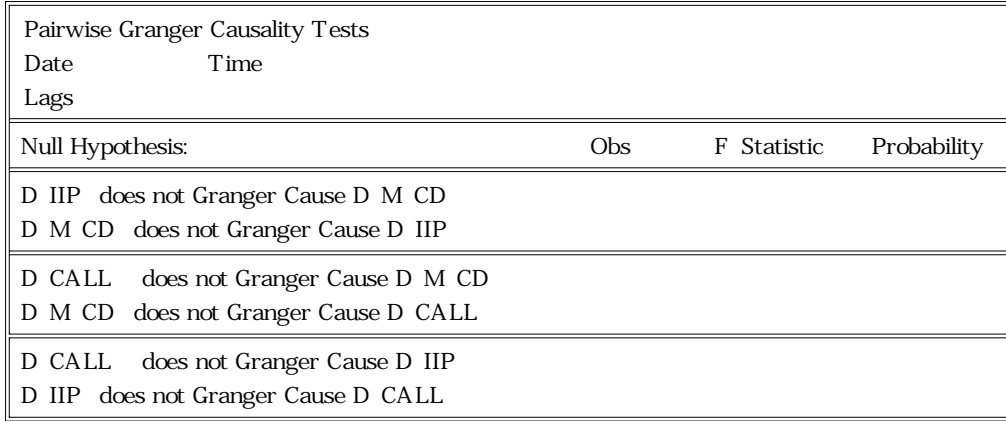

 $H$   $c$   $c$ x Granger 意味でyと因果性はない。  $VAR$ 

たとえば3変量(x、y、z)のVARモデルでz x y Granger  $Z$ 

Granger block exogeneity block causality test, block exogeneity test  $y_t$  a  $b$   $y_t$  c  $x_t$  d  $z_t$  e a.  $x_t$  a  $b$   $y_t$  c  $x_t$  d  $z_t$  e b  $z_t$  a  $b$   $y_t$  c  $x_t$  d  $z_t$  e c

d d  $y_t$  a  $b$   $y_t$  c  $x_t$  e a  $x_t$  a  $b$   $y_t$  c  $x_t$  e  $b$ VAR a b c  $\alpha$  and  $\alpha$ b c  $\Gamma$  $\mathbf{u} = \mathbf{r}$ 

T Log<sub>r</sub> Log<sub>u</sub>  $\mathbf{u}$  $T$  $2a$ b  $Z_t$  p p p p

VARモデルで各変数間の影響を分析す方法の

innovation

 $y_t$  a  $b$   $y_t$  c  $x_t$  e<sub>t</sub> V  $e_t$  y a<sup>3</sup>  $x_t$  a  $b$   $y_t$  c  $x_t$  e<sub>t</sub> V e<sub>t</sub>  $\qquad$  x  $\mathbf b$  $Cov e_t e_t$  = et =0  $X_t$  y  $X$  $e_t$   $e_t$  t  $y_t$   $x_t$  $y_t^n - x_t^n$  $y^n$  a  $x^n$  $a$   $y^n$  a b a c a  $x^n$  a  $\mathbf{b}$  a  $\mathbf{c}$  a  $\mathbf{c}$  a  $\mathbf{e}$   $\mathbf{e}$   $\mathbf{e}$   $\mathbf{e}$  $e$  e e  $\mathbf x$ 

 $y_t$   $X_t$   $y_t^a$  $\mathbf{X}^\text{a}_\text{t}$  $y^a$  a  $y$   $x^a$  a  $x^a$  a  $x^b$  a  $y^a$  a b a  $y$  c a  $x^a$  a b  $\begin{array}{ccccccc}\na & y & c & a & x^a & a & b & a & c & a & x\n\end{array}$  $y^a$  a b a c a  $\bar{x}$ 

 $y_t^d$   $y_t^a$   $y_t^n$   $x_t^d$   $x_t^a$   $x_{tt}^n$  ${\bf v}^{\rm d}$   ${\bf v}$   ${\bf x}^{\rm d}$  $\mathbf{x}^{\text{d}} \qquad \ \ \mathbf{x} \quad \mathbf{y}^{\text{d}} \qquad \quad \ \mathbf{y}^{\text{d}} \qquad \mathbf{b} \qquad \ \ \mathbf{y} \quad \ \mathbf{x}^{\text{d}} \quad \ \mathbf{c} \qquad \ \ \mathbf{y}$  $x^d$  c  $x$   $y^d$  c  $x$  a

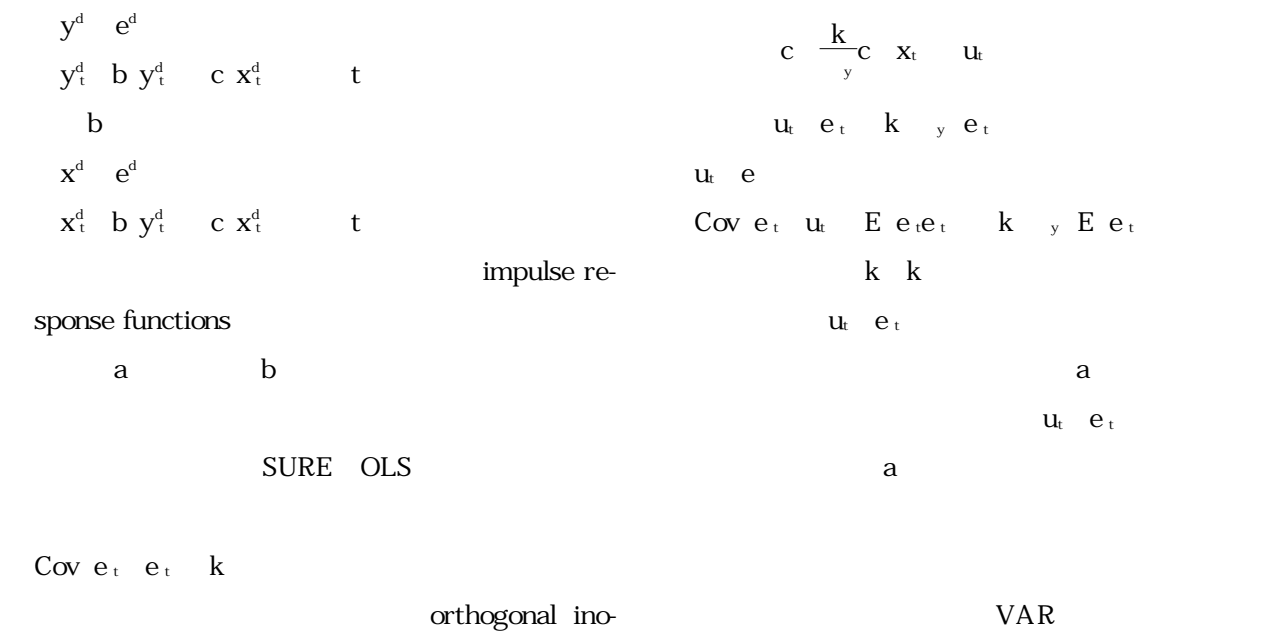

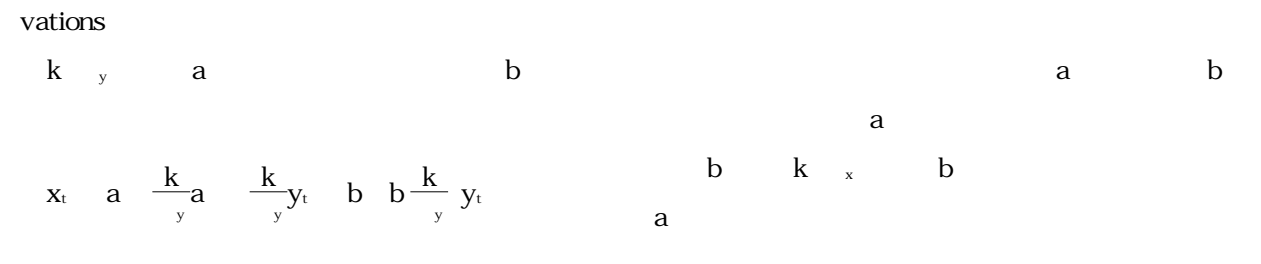

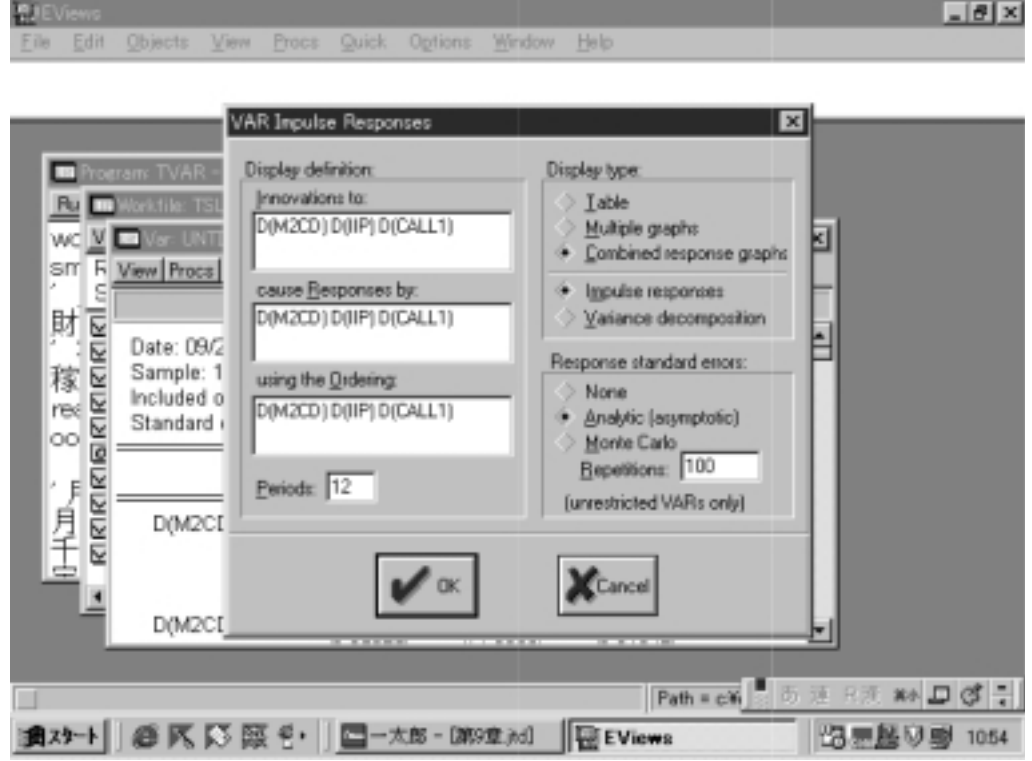

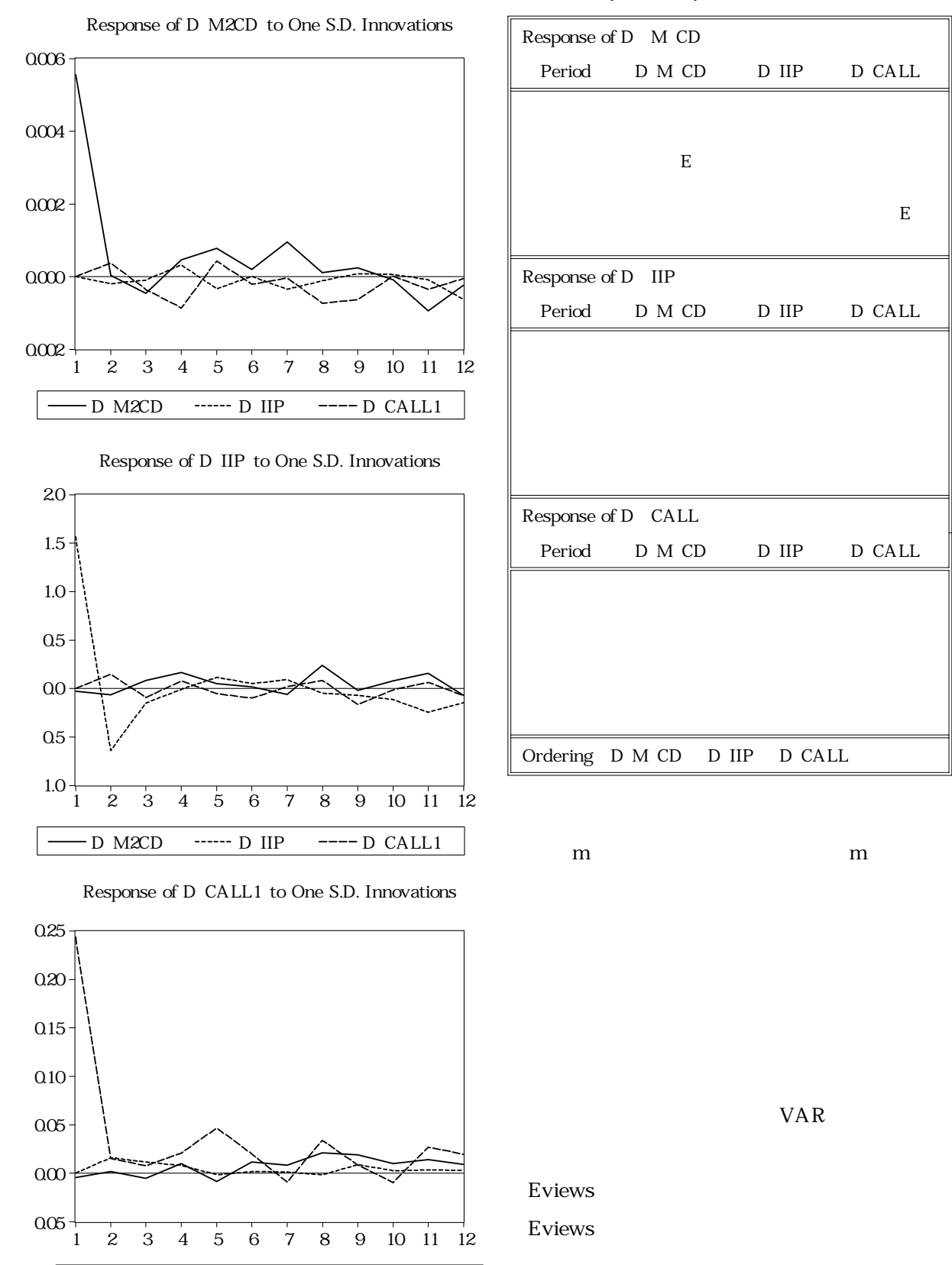

D M2CD ------ D IIP ----- D CALL1

#### **図9.3 インパルス反応分析 表9. Impulse Response to One S.D. Innovations**

E

E

**View Impulse Var Decomposition**

VAR

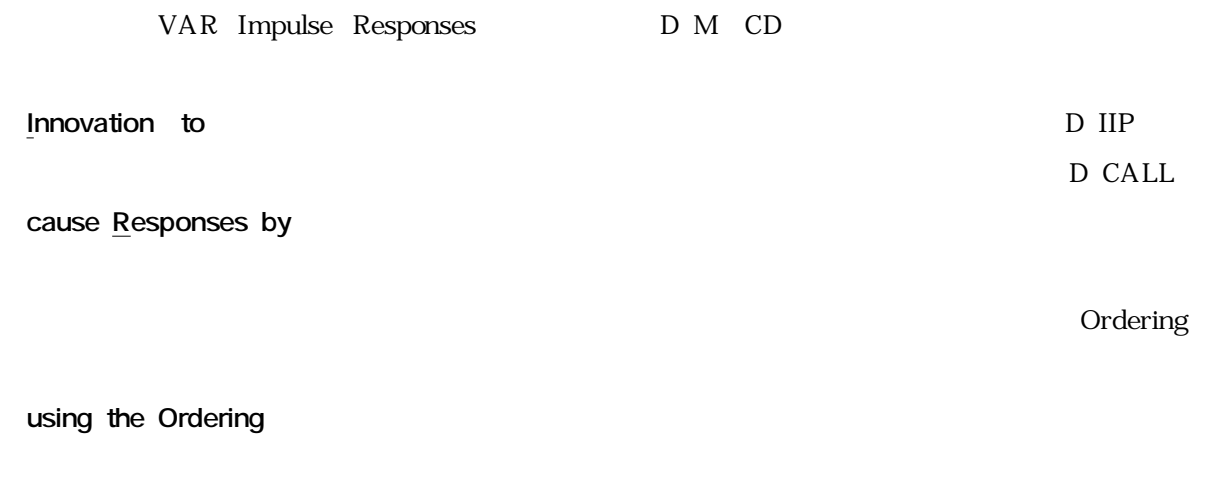

m m

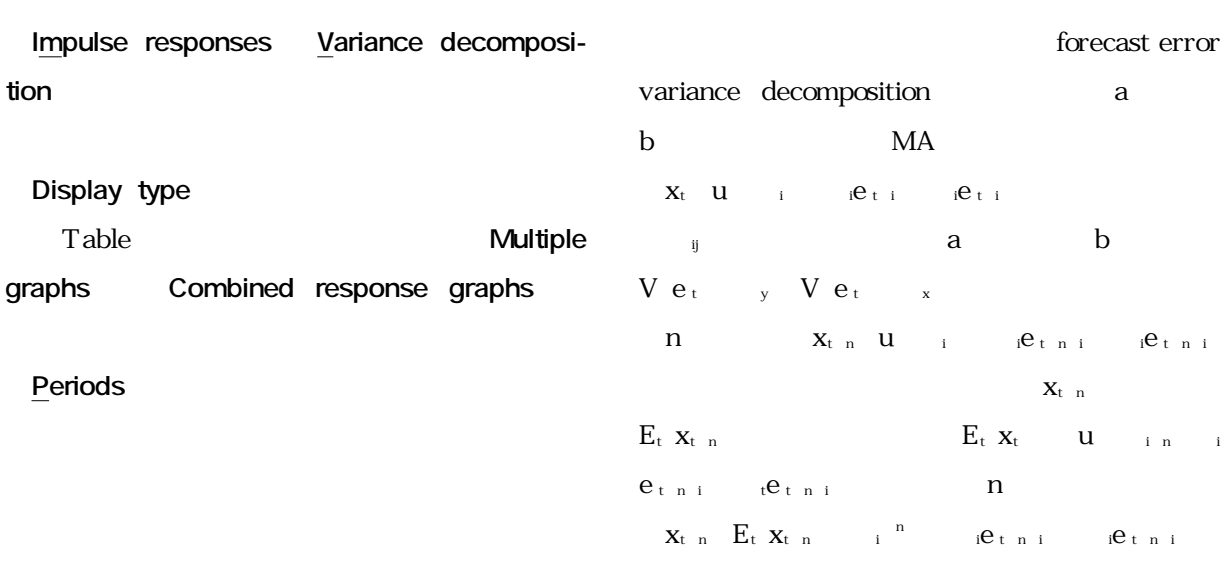

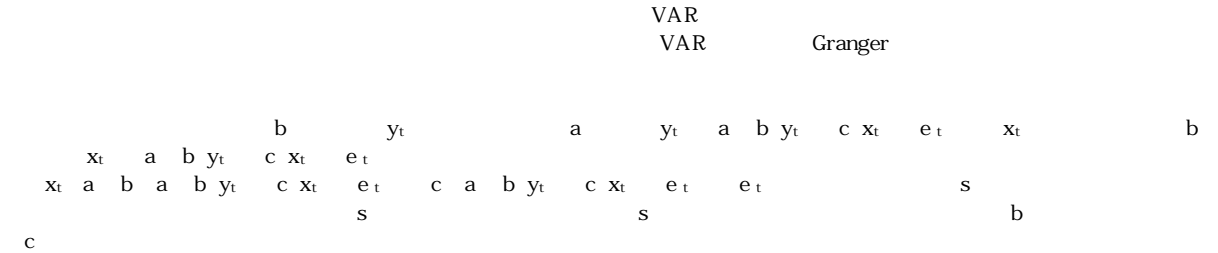

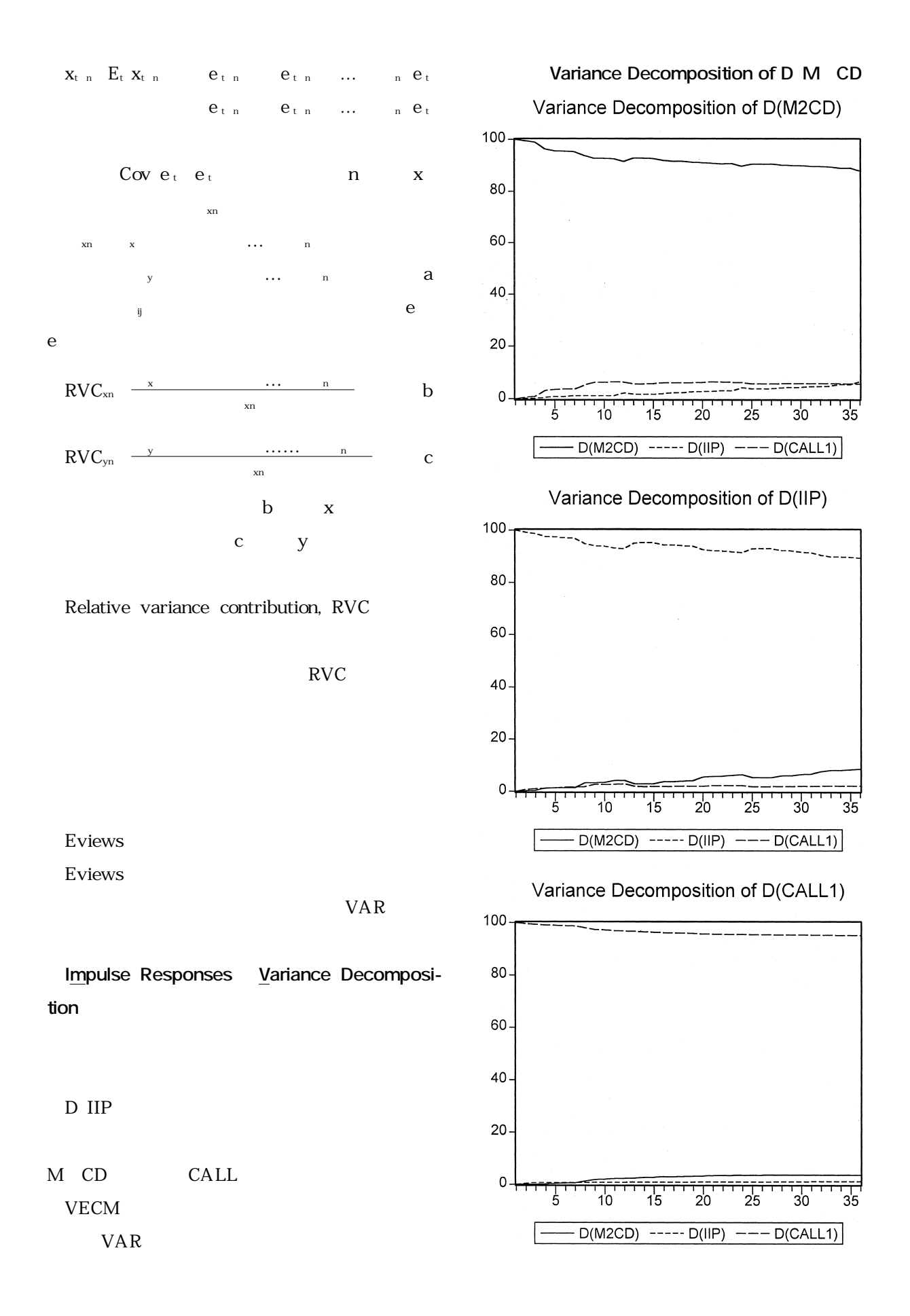

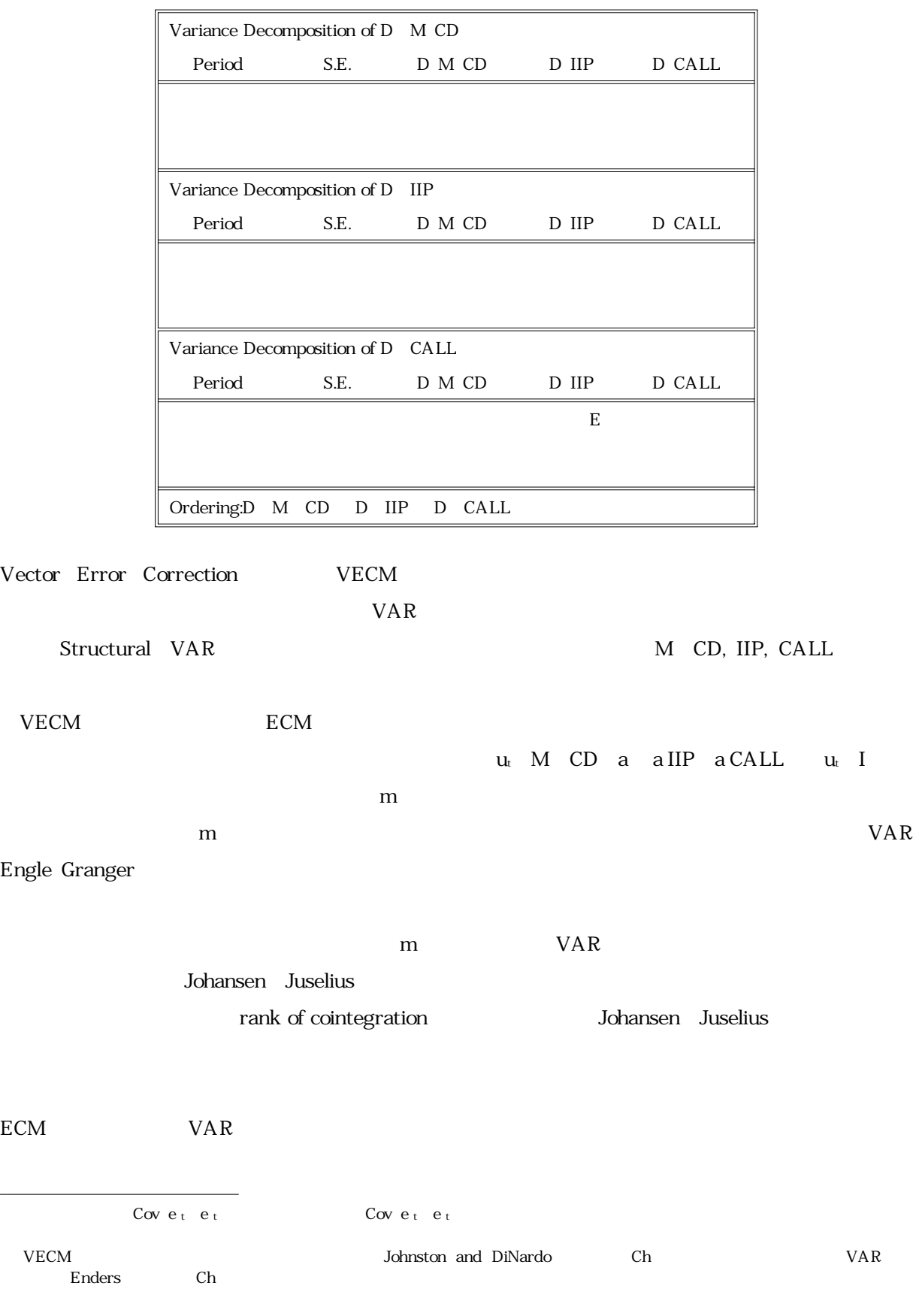

## **Variance Decomposition**

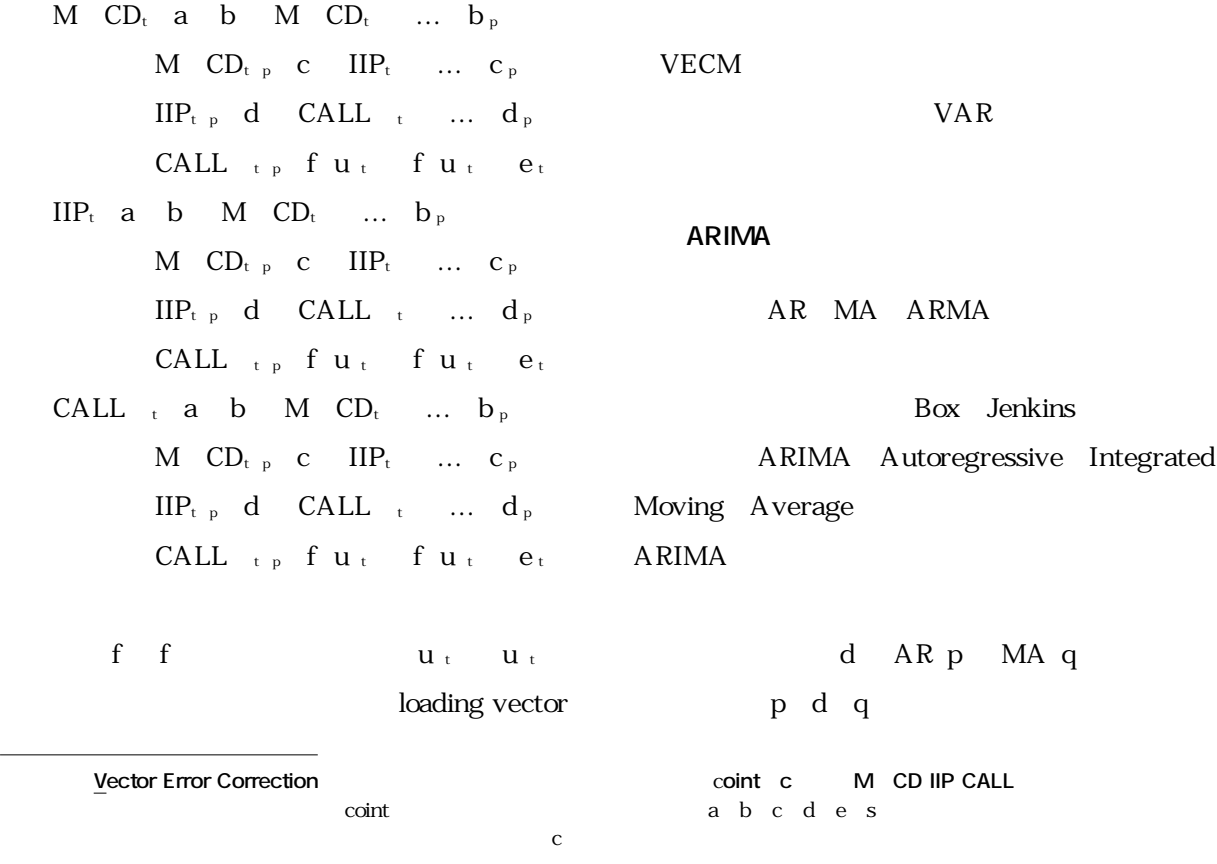

 $VECM$ 

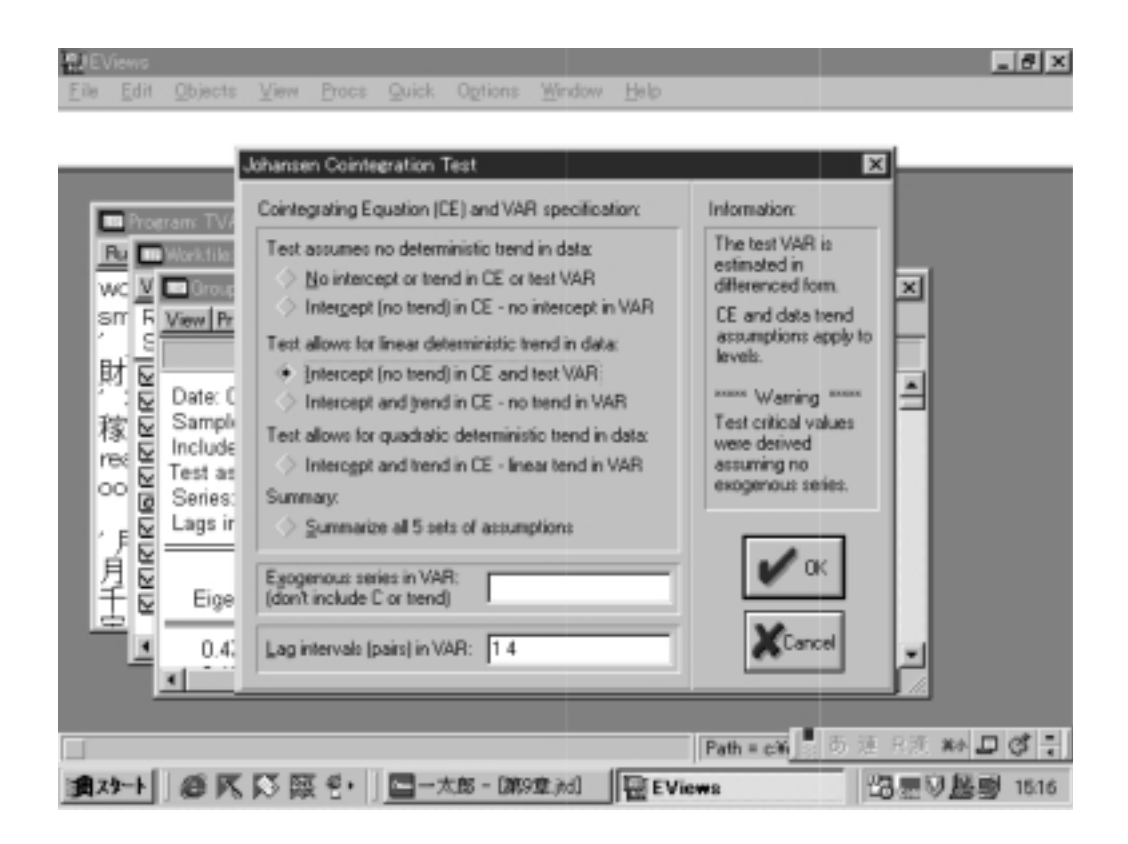

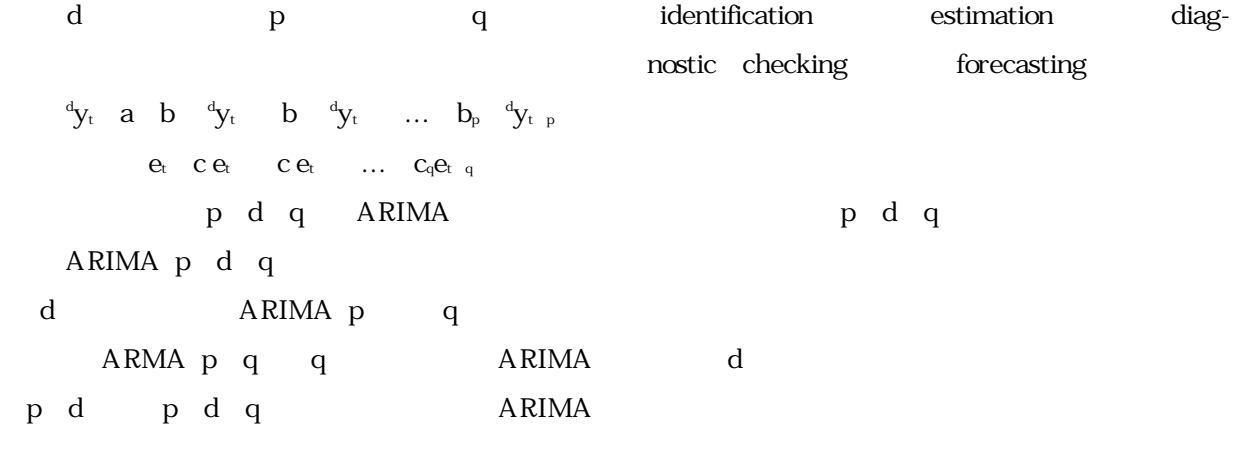

Box Jenkins ARIMA

auto correlation auto correlation

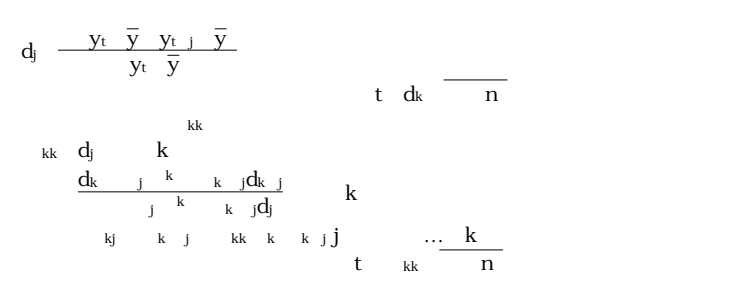

**VECM** 

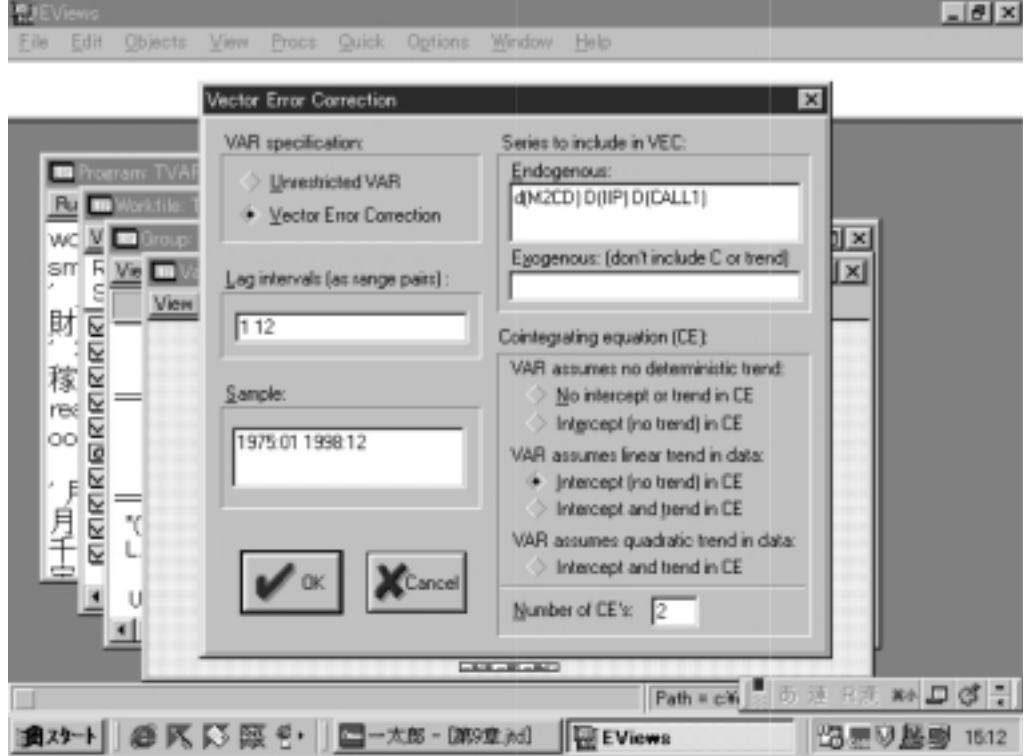

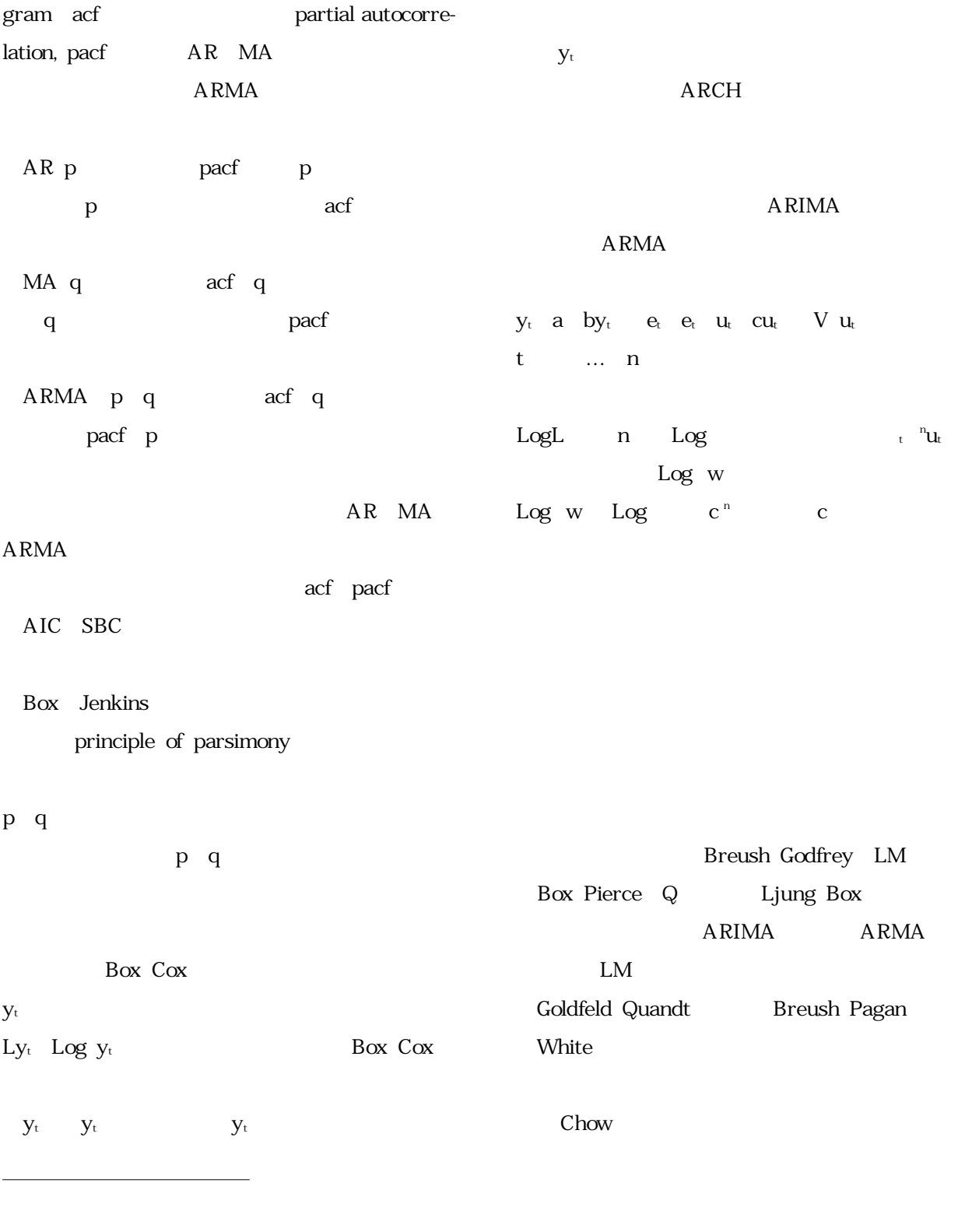

Eyt  $\mu$  for all t  $V$ y $_{\rm t}$  y for all t Covytytk kfor all t and kk $\,$ k $\,$ 

MA c

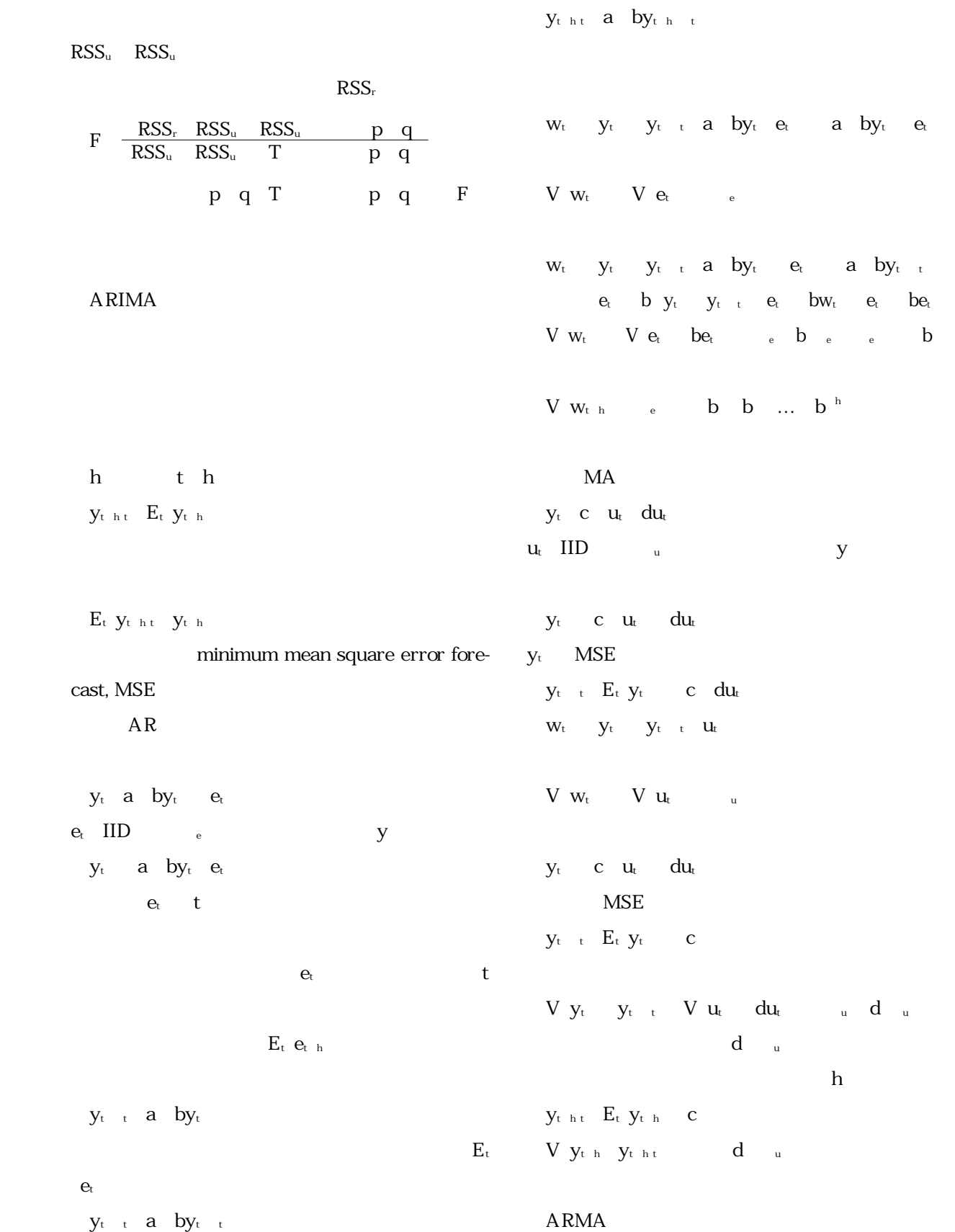

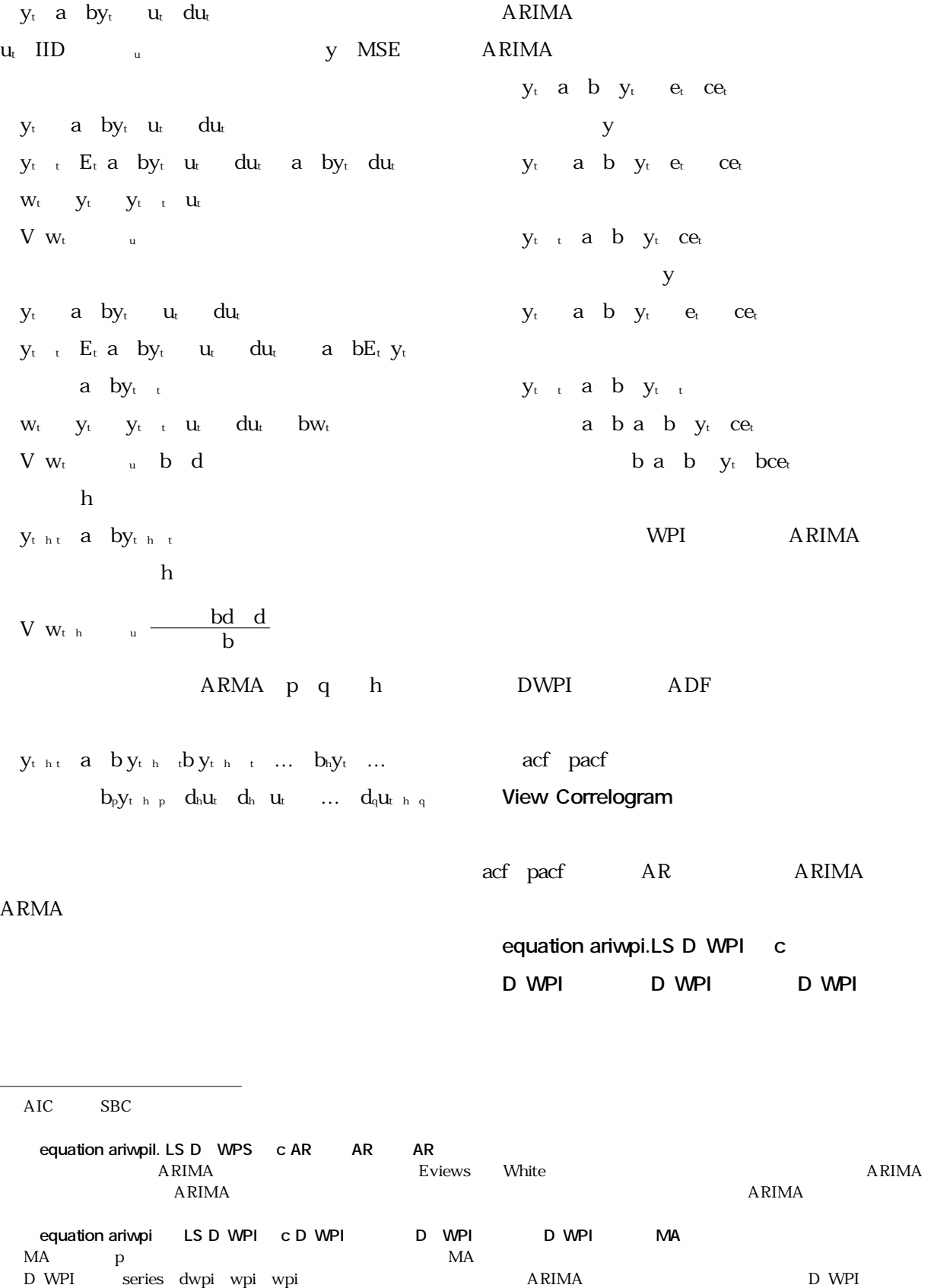

Eviews ARIMA WPI

| Autocorrelation | Partial Correlation | $\mathbf{A}\, \mathbf{C}$ | $\mathsf{PAC}$ | $\operatorname{\mathsf{Q}}$ Stat | ${\rm Prob}$ |
|-----------------|---------------------|---------------------------|----------------|----------------------------------|--------------|
|                 |                     |                           |                |                                  |              |
|                 |                     |                           |                |                                  |              |
|                 |                     |                           |                |                                  |              |

Correlogram of D WPI

Breusch Godfrey LM

 $\mathbf p$ 

White

**View Residual Tests Serial Correlation LM Test**

**View Residual Tests White Heteroscedasticity Test**

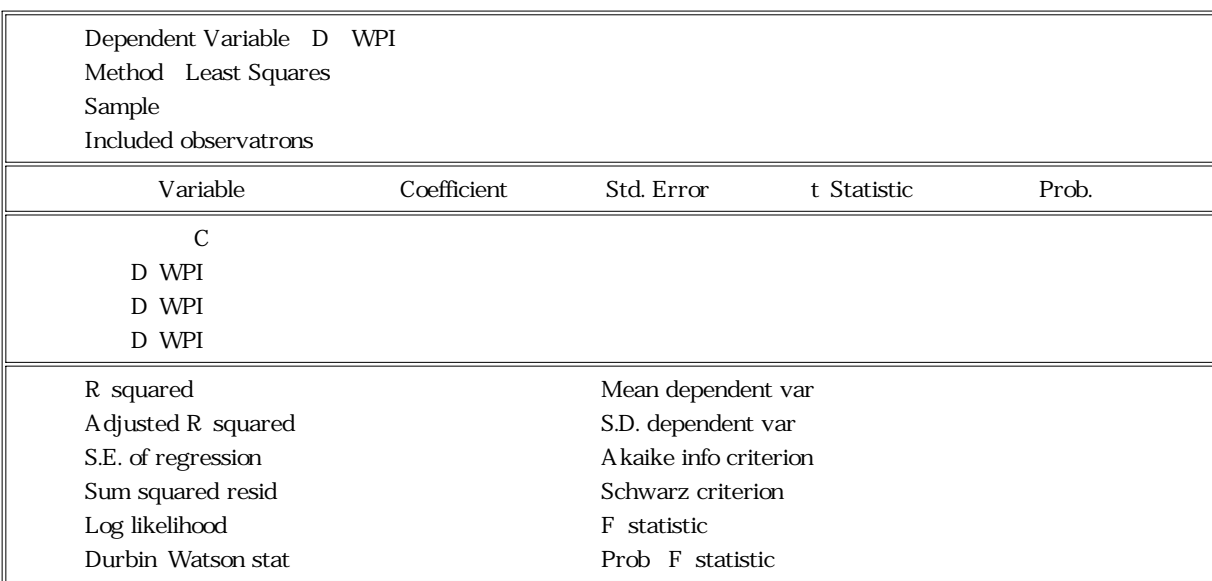

ARIMA

#### **Forecast**

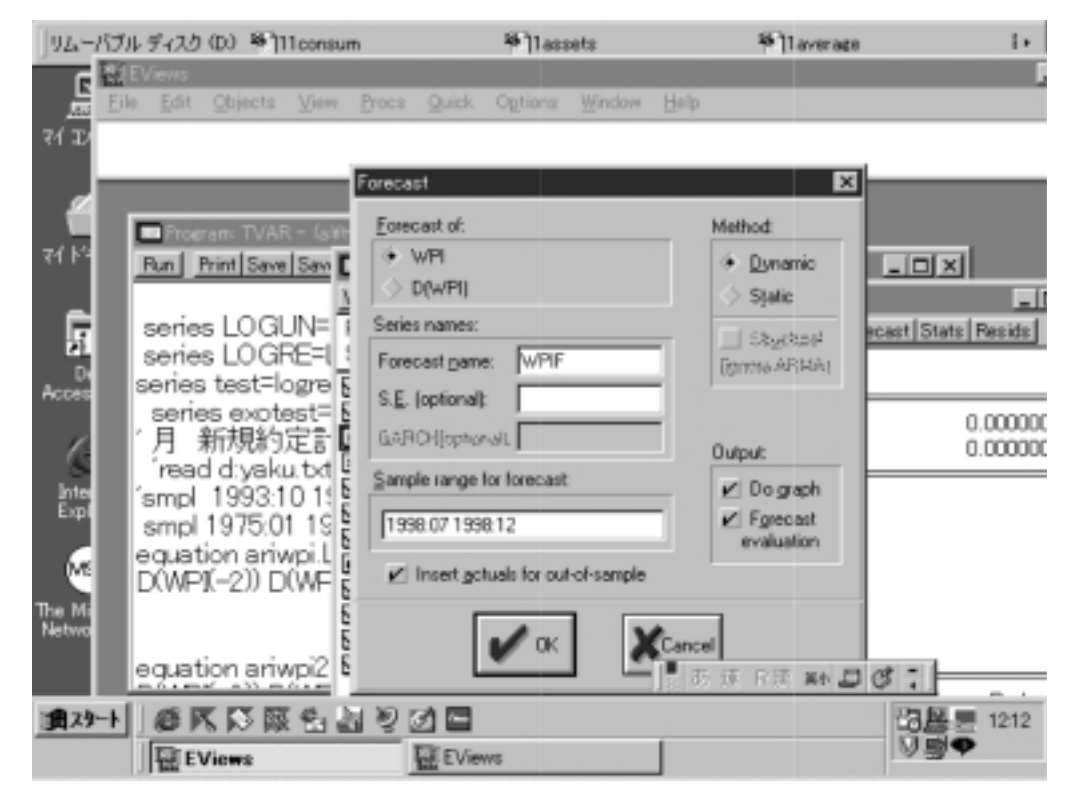

WPI

Forecast

D WPI

WPI OUTPUT

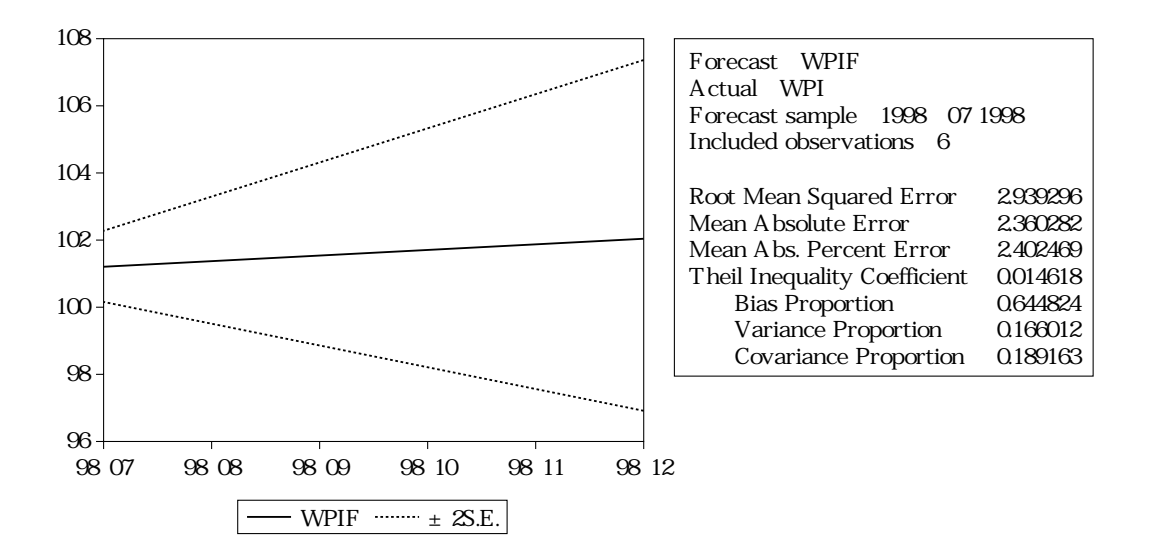

$$
\frac{\overline{y}_T-\overline{y}}{s^{-h} \hspace{0.2cm} y_{T-s}\hspace{0.2cm} r-y_{T-s}-h} \hspace{3cm} a
$$

Variance Pro-

Theil Inequality Coefficient

点線で±2標準偏差の信頼区間が表示されてい

(σy T-σy s=1(y <sup>h</sup> T+s T-yT+s <sup>h</sup> 9.8b)

#### Root Mean Squared Error

 $h$   $_s$   $y_{T-sT}$   $y_{T-s}$  a Mean Absolute Error

$$
h\quad \ \ \stackrel{h}{s}\quad \ \ y_{T\ s\ T}\quad \ y_{T\ s}\qquad \qquad \ \ \, b
$$

Mean Absolute Percentage Error

 $h$   $s$  $y_T$  st  $y_T$  s  $y_T$  s  $C$ Mean Squared Fore-

#### cast Error

s=1 <sup>h</sup> (yT+s T-yT+s h=(y T-y) (σy T-σy +2(1-ry Ty <sup>y</sup> <sup>T</sup> <sup>y</sup> 9.7) yとy Tはそれぞれ予測期間中のyT+sとyT+s <sup>T</sup> 平均値、σyとσy Tはそれぞれ予測期間中のyT+s yT+s Tの標準偏差、ry TyはyT+sとyT+s Tの相関係数と

<mark>Patter の形状になります。</mark>

Proportion)

Covariance Proportion

$$
\begin{array}{c|cc}\n & r_{y \, Ty} & y \, r & y \\
\hline\n s & y \, r & s \, r & y \, r & s\n\end{array}
$$

#### **6 ARCH**

portion)

 $\overline{\phantom{0}}$ 

Engle Bollerslev Autoregressive Conditional Heteroscedasticity, ARCH  $\mathbf{U}_\mathrm{t}$  $\mathbf{t}$ t a  $bu_t$  bu<sub>t p</sub> ...  $b_p u_{t-p}$  bi

> $b$   $b$   $\ldots$   $b$ <sub>p</sub> ARCH p

ARCH p  $u_t$  e<sub>t</sub> a b  $u_t$  b  $u_{t-p}$  ... b<sub>p</sub> $u_{t-p}$ e<sub>t</sub> u<sub>t</sub> ARCH  $\text{ARCH}$  u<sub>t</sub>  $\text{e}_{t}$  a  $\text{b}$  u<sub>t</sub> ARCH  $y_t$  a  $bx_t$  u<sub>t</sub> OLS u<sub>t</sub>  $u_t$  a  $bu_t$  b  $u_t$  ...  $b_p u_{t-p}$  wt OLS R  $n$  $H$  b  $b$   $\ldots$   $b$ <sub>p</sub>  $ARCH$ LM nR p p. 1) ARCH GARCH p q Generalized ARCH  $t_a$  a but but  $\ldots$  b<sub>p</sub>ut p c t  $C_t$  t.  $C_q$  tq q c c  $\ldots$  c<sub>q</sub> ARCH p GARCH p q  $t$  p  $U_{tt-s}$  q  $t-s$ GARCH  $_{t}$  a  $_{t}$  bu<sub>t</sub> c  $_{t}$ t a  $c$  but  $cu_t$  ...  $c^k u_{t-k}$  ... GARCH ARCH  $ARCH$ GARCH WPI ARIMA GARCH **View Residual Test ARCH LM Test** ARCH ということを知られる。<br>2.7に記事 p  $ARCH$ GARCH  $WPI_t$  a a  $WPI_t$  a  $WPI_t$  a  $WPI_t - u_t$  $_{t}$  b bu<sub>t</sub> c  $_{t}$ **equation archwpi.ARCH** D WPI **D(WPI(-1)) D(WPI(-2)) D(WPI(-3) ARCH**と指定することでGARCH(p,q)モデ p q Variance equation  $\mathbf{t}$  b  $\mathbf{b}$  ut  $\mathbf{C} = \mathbf{t}$  $b$   $c$   $p$ p ARCH  $u_t$  GARCH  $t$ 

証明は省略するが、a >0、|a |<1,Et(ut ut =0である。 Davidson and MacKinnon Ch , Hendry Ch

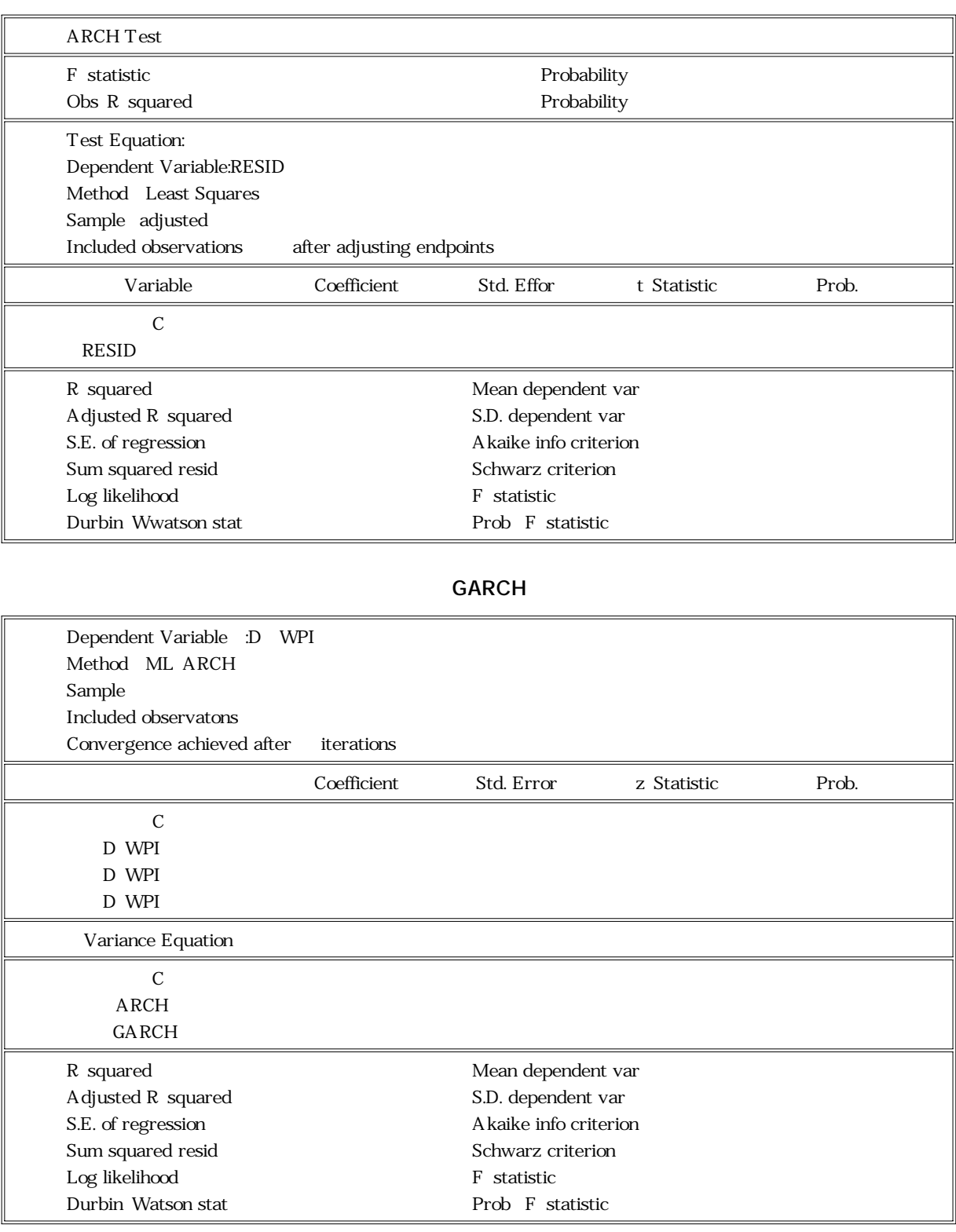

ARCH

# VAR

### VECM

Harris, R. *Using Cointegration Analysis in Econometric Modelling* Ch ARIMA GARCH Enders, W. *Applied Econometric Time Series* Ch Davidson, R. and J. MacKinnon *Estimation and Inference in Econometrics* Ch Hendry, D. Dynamic Econometrics, Oxford University Press Ch 6 Ch